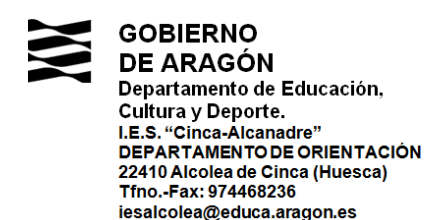

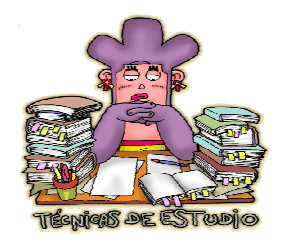

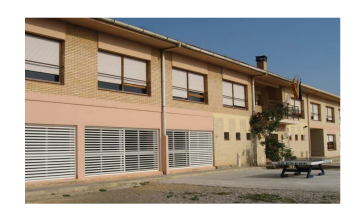

## **LOS MAPAS MENTALES**

Un **mapa mental** es un diagrama donde se representan gráficamente ideas, palabras o conceptos emanados de una idea central. Su función principal es gestionar y potenciar el flujo de información entre nuestro cerebro y el exterior conectando semántica y jerárquicamente diferentes tipos de concepciones.

- Colocamos un folio en posición horizontal.
- Colocamos el tema principal en el centro de la hoja, representado por una imagen grande.
- El mapa debe seguir el sentido de las agujas del reloj.
- A partir de la imagen central van saliendo ramificaciones. A medida que nos vamos alejando del dibujo central disminuye el grosor de las ramas.
- Las ramas deben ser curvas, no rectas, porque las líneas rectas aburren más al cerebro y las curvas capturan la atención de los ojos con más facilidad.
- Encima de la rama se escribe la palabra importante. La rama debe ser igual de larga que esa palabra.
- · Del final de la rama grande saldrán ramitas pequeñas del mismo color para añadir las ideas secundarias. Encima de estas ramitas se escribirá la palabra y al final se realizará un dibujo sobre esta palabra.
- Utiliza muchos colores porque excitan el cerebro. Los colores añaden vitalidad, frescura y diversión a los mapas. Cada rama debe ser de un color.
- **If ldeas sobre los tipos de letra:** 
	- Mayúsculas para destacar lo más importante.
	- Uso de minúsculas puesto que se reconocer más fácilmente.
	- Tamaño: de acuerdo con su proximidad al centro.
	- Color: la escritura debe ser preferiblemente en negra por la facilidad de su lectura.
- No te auto-limites; si hace falta añadir papel por algún lado se hace para continuar con el desarrollo del mapa mental. versión a los mapas. Cada rama debe ser de un color.<br>los tipos de letra:<br>as para destacar lo más importante.<br>inúsculas puesto que se reconocer más fácilmente.<br>de acuerdo con su proximidad al centro.<br>scritura debe ser prefe

 $\overline{\phantom{0}}$ 

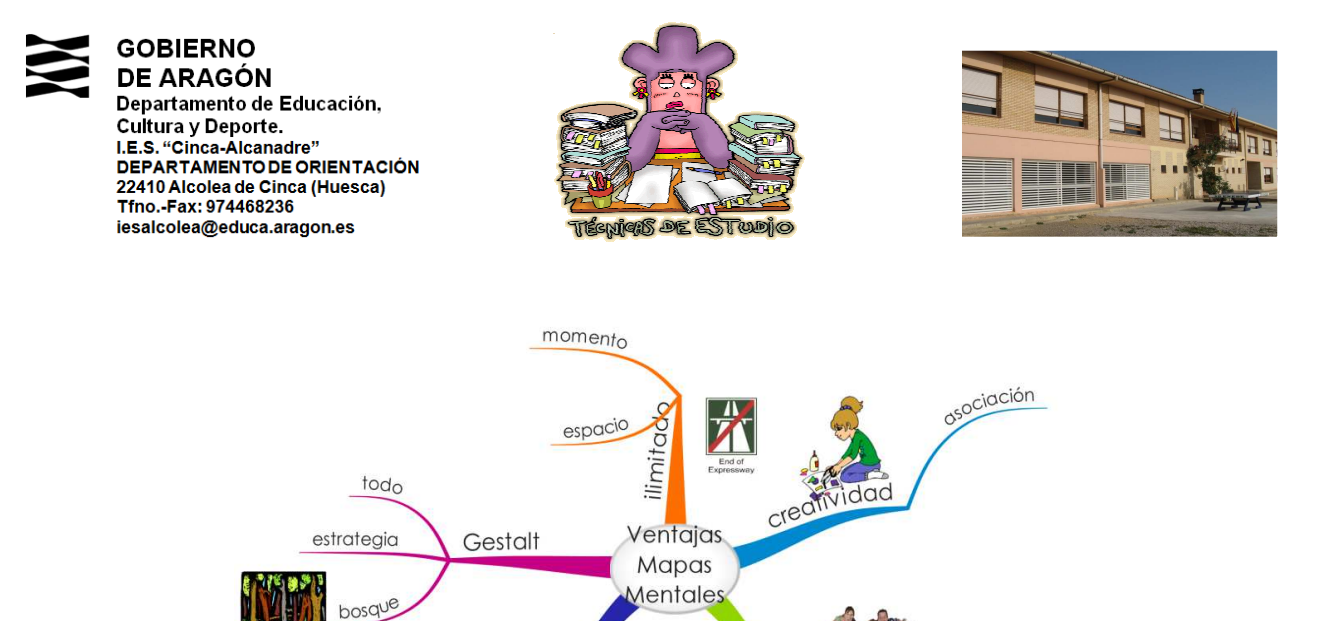

## **Aplicaciones online:**

análisis

- 1. **Bubble.us.** Sistema *online* gratuito donde facilitan la bubbl.us creación de diagramas o mapas del tipo brainstorm (lluvia de ideas). Su servicio posibilita el trabajo colaborativo, la opción de embeber o incrustar los diagramas en cualquier web, y la exportación de mapas en formato de imagen.
- **Mhcmeister** 2. **MindMeister.** Posee diversas funcionalidades (trabajo colaborativo en tiempo real, adición de notas, valoración de mapas, historial de versiones, clasificación mediante etiquetas, incrustación de uetas,<br>mbién<br>e carto<br>l que la iconos...). Además de la versión básica gratuita también CILI  $\mathbf{0}$ cuenta con una versión Premium.
- 3. **Mindomo.** Otra aplicación *en línea* para la creación de cartografías mentales. Dispone de una versión gratuita y otra comercial. Igual que la mayoría permite crear, editar y compartir nuestros mapas con colegas y amigos.
- 4. **Mind42.** Tiene una de las interfaces más **Mind42.** Tiene una de las interfaces más<br>depuradas. Entre-las-funciones-que-lo-distinguen-de  $mind 4$ .com sus antecesores están la incrustación de imágenes mediante un buscador local y la vista previa de enlaces web adheridos en el texto.
- 5. **Wisemapping.** Un sitio web gratuito que consta con todas las utilidades mencionas en servicios anteriores.

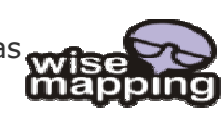

lineal aburrido